## **Manual Camera Tenvis By Endo Tsunehiko**

Thank you for downloading manual camera tenvis by endo tsunehiko. Maybe you have knowledge that, people have look numerous times for their favorite books like this manual camera tenvis by endo tsunehiko, but end up in infe Rather than enjoying a good book with a cup of coffee in the afternoon, instead they cope with some infectious bugs inside their desktop computer.

manual camera tenvis by endo tsunehiko is available in our book collection an online access to it is set as public so you can download it instantly. Our digital library hosts in multiple countries, allowing you to get the most less latency time to download any of our books like this one. Kindly say, the manual camera tenvis by endo tsunehiko is universally compatible with any devices to read

GIVEAWAY! How to install a Budget Security Camera Tenvis Security Camera TH661 How to easily set up Tenvis TH661 IP Camera with Motion Detection and Night Vision UCam: The Blockchain IP Camera for just \$39 from Tenvis \u00 Tenvis TH661 720p HD IP Camera Review Cheap HD WiFi IP Camera -The Tenvis TH671 REVIEW View TENVIS Wireless Camera on Computer Set up TENVIS JPT3815W-HD 720P HD P2P WiFi Internet IP Camera With Mobile \u0026 Desktop Tenvis Lan Con Visión Nocturna Y Movimento Cheap IP Camera Basics + Product Reviews 720p HD IP Camera P2P - unboxing, set up, install and configure (on Android and PC) How to Install D8801 Camera\_3815\_Factory Restore Physicaly Ho Ecasazone TENVIS Smart Security Camera IP Wireless Tenvis JPT3815W - alb - www.1cctv.re TENVIS TH661 Wireless IP Camera Review \u0026 Unboxing in Hindi | Geekman setup T8805 tenvis wireless WiFi ip camera with iMega Cam I Manual Camera Tenvis By Endo

Open the package. Connect the camera to your router by a network cable and plug it in with the provided AC adapter. For Windows Search Tool.exe in CD. 2. Run TENVIS Search Tool from desktop. 3. Click Search. Double click t

Open http://3g.tenvis.info in your mobile phone browser. 2. Register an account of TENVIS video surveillance system if you do not have. 3. Login with your own account. Page 17 4. Please select Management for the first time

TENVIS IP CAMERA QUICK START MANUAL Pdf Download | ManualsLib Method 1. Add camera via Ethernet cable Power the camera and connect it via network cable the camera, the camera, the camera's yellow light and green light will flick after its self-test. (Only camera with Ethernet port ca

IP Camera Quick Start Guide - TENVIS Read Online Manual Camera Tenvis By Endo Tsunehiko offers it is strategically scrap book resource. It can be a fine friend, essentially fine friend later than much knowledge. As known, to finish this book, you may not infa

Manual Camera Tenvis By Endo Tsunehiko 1. After inputting the cameralls LAN or Internet access URL in IE browser, the login window shows. Then login the camera, the camera, the cameralls username and password will be required. The default username and password

User Manual - TENVIS IP Camera Software/Firmware/Tools ... Manual Camera Tenvis By Endo Tsunehiko This is likewise one of the factors by obtaining the soft documents of this manual camera tenvis by endo tsunehiko by online. You might not require more get older to spend to go to th

Manual Camera Tenvis By Endo Tsunehiko TENVIS mobile application support video but not support audio, you could find some 3rd party application support audio for TENVIS IP camera. Page 19: Learn More 2 Way Audio Learn more You can find more information, watch d

TENVIS JPT3815W QUICK START MANUAL Pdf Download | ManualsLib Intervals for the camera to correct the time with its own connected network. Tips: 1. Since the camera has no built in battery, the time saved in its memory may be lost when the camera reboots and reset to 1970.01.01. This

User Manual - TENVIS IP Camera Software/Firmware/Tools ... Operation Guide for Mac Web Browser of Quick Start Guide and follow the manual step by step. Camera Settings Click this Settings Button for camera Settings. Notice: Certain functions mentioned in this manual may vary accor

User Manual - TENVIS IP Camera Software/Firmware/Tools ...

User Manual - TENVIS IP Camera Software/Firmware/Tools ... TENVIS provides smart home solutions including ip camera/network camera and ip camera softwares /apps for security surveillance and remote monitoring. ... IP Camera Indoor User Manual(en). IP Camera Indoor User Manual(de &

If it failed to connect to the camera via browser, please adjust the cameras network setting. 1. Pick the correct network setting. 1. Pick the correct network card in Current Computer information. Select your preferred IP User Manual - TENVIS IP Camera Software/Firmware/Tools ...

Setup your Tenvis IP camera. There are two connection options in Camlytics smart camera software for Windows PC to login and view your Tenvis IP camera. Those are automatic discovery (you'll see your camera in our software

Setup Tenvis IP camera - Camlytics IP Camera User Manual the world through my eyes R. 1 Product description 1.1 Product Feature 1.2 Package Contents 1.3 IP Camera Overview 1.4 Operating System Requirement ... TENVIS WEIJIA TENVIS01 IPC-X WLAN Turn on or tur

Google P lay - Security Cameras, IP Cameras - TENVIS Select the detected camera or click Manually add camera add cameras. Enter camera password and then click Preview Tips: Camera information in the above snapshot is just for your reference. Default username is admin and def

Amazon.co.uk: drain camera ENDO-MATE DT Operation Manual. iPexII Operation Manual. ENDO-MATE TC2 Operation Manual. SURGICAL. Caution for Tip Usage. Socket Lift Tip Operation Manual. SG Link Set Operation Manual. Ti-Max X-SG20L / X-SG93, S-Max SG20 O

User Guides<sup>[NSK-Nakanishi United Kingdom]</sup>

The copyright and the ownership for all data belong to Endo Kogyo Co., Ltd. Except for internal use, all data is prohibited to be copied, modified, reprinted, redistributed or transferred without permission. The content de

Endoscope Camera - Apps on Google Play Both Tenvis cameras will automatically switch between the color footage produced in daylight to the black and white images produced by the infrared in low light and dark conditions. However, there is a setting within the a

Tenvis JPT3815W vs JPT3815W-HD vs TH661- Spot The ... Indiverse Manually add cameras 2. Choose Model TH671, then click OK. \*\* Tips: - The network to be connected by the camera should be the same as mobile WiFi network. - The camera should be instructions in the Camera Setup W

Downloads - TENVIS - Security Cameras, IP Cameras - TENVIS

TENVIS JPT3815W QUICK START MANUAL Pdf Download | ManualsLib

SKYBASIC Industrial Endoscope, 1080P HD Digital 33FT Borescope Camera Waterproof 4.3 Inch LCD Screen Snake Camera Video Inspection Camera with 6 LED Lights, Semi-Rigid Cable, 16GB TF Card and Tool 4.2 out of 5 stars 1,719

ENDO KOGYO CO.LTD

Copyright code : 0a0c8cb735b43d6408df317f984f52ac

Wi-Fi and USB Endoscope camera is a portable, hand-held, multifunctional inspection camera system equipped with a powerful wireless module which provides stable WiFi connection. Users can view the videos in Android devices

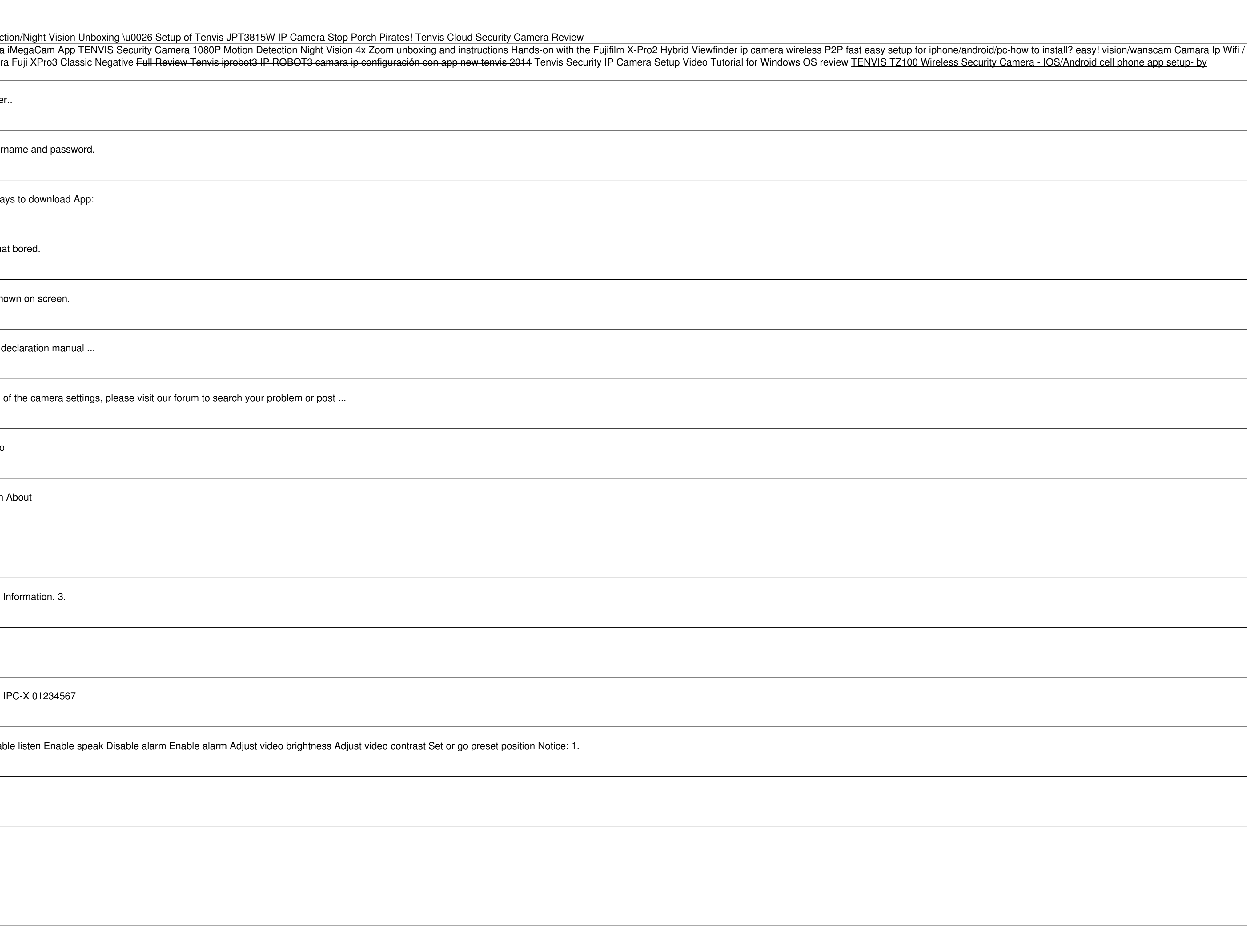